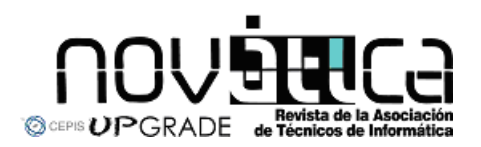

**Novática**, revista fundada en 1975 y decana de la prensa<br>informática española eselórgano oficial desexpesióny formación<br>continua de **ATI** (Asociación de Técnicos de Informática),<br>organización que edita también la revista

## **<http://www.ati.es/novatica/> <http://www.ati.es/reicis/> <http://www.upgrade-cepis.org/>**

**ATI** es miembro fundador de **CEPIS** (*Council of European Professional*<br>*Informatics Societies*) y es representante de España en IEIP (*International*<br>Fe*deration for Information Processing*); tiene un acuerdo de colabora junto a la que participa en **ProInnova**.

### Consejo Editorial

Joan Ballie Montserat, Rafael Fernández Calvo, Luís Fernández Sanz, Javier López<br>Muñoz, Alberto Llobet Balllori, Gabriel Martí Fuentes, Josep Molas i Bertran, Josép<br>Onofre Montesa Andrés, Olga Pallás Codina, Fernando Piera

Coordinación Editorial<br>Composición y autoedición<br>Jorgestleión y autoedición<br>Jorge Lláce Gil de Ramales<br>Grupo de Lengua e Informática de ATI <http://www.ati.es/gt/lengua-informatica/> **Administración**<br>Tomás Brunete, María José Fernández, Enric Camarero, Felicidad López

**Secciones Técnicas - Coordinadores**<br>**Acceso y recuperación de la Información**<br>JoséMaríaGómezHidalgo(Optenet), <jmgomezh@yahoo.es> Manuel J. Maña López (Universidad de Huelva), <manuel.mana@diesia.uhu.es><br>**Administración Pública electrónica** Francisco López Crespo (MAE), <flc@ati.es><br>**Arquitecturas**<br>Enrique **F. Torres Moreno (Universidad de Zaragoza), <enrique.torres@unizar.es><br>Jordi Tubella Morgadas (DAC-UPC), <|ordit@ac.upc.es> Andliteris STITC**<br>Marina Touriño Trolliño, <marinatourino@marinatourino.com><br>Marina Touriño Trolliño, <marinatourino@marinato.com><br>**Berneche y Tecaslogias**<br>Berneche y Tecaslogias<br>Bernel Tourino Collazos (Fac. Derecho de D Diego Gachet Paez (U<br>**Estándares Web** Encarna Quesada Ruiz (Virati) <encarna.quesada@virati.com><br>José Carlos del Arco Prieto (TCP Sistemas e Ingeniería) <jcarco@gmail.com><br>**Gestión del Conocimiento** Joan Baiget Solé (Cap Gemini Ernst & Young), < joan.baiget@ati.es><br>**Indermâtica = y Fileseffa**<br>José Angel Olivas Varela (Escuela Superior de Informática, UCLM) < joseangel.olivas@uclm.es><br>Karim Gherab Martín (Harvard Unive **laiformátice a frátic**<br>Mi**quel Chové Seliés (Univ**ersitat Jaume I de Castellón), < chover@isi.uji.es.><br>Rob**erto Vivó Hernando (Eurographics, sección española), < rvivo@dsic.upv.es.><br><b>Impenilería del Sertímare**<br>Daniel Rodr

**Initilipania Artificialal (1918)**<br> **Initial panish Artificial (1918)**<br> **Experimental Artificial (1918)**<br> **Experimental Artificial (1918)**<br> **Experimental Properties (1918)**<br> **Experimental Constrainer (1918)**<br> **Experimental** 

ran Transmission (1994), consideration and the All Madridge Calvo (ATI), <rfallow@ati.es<br>Redes Griñó (Ayto, de Barcelona), <msarries@ati.es<br>Revicios telemáticos **José Luis Marzo Luis Marzo Luis Marzo Lazaro (Univ. de Girona), <joseluis.marzo@udg.es>**<br>José Lázaro (Univ. de Girona), <joseluis.marzo@udg.es<br>.ópez López (UCLM), <juancarlos@uclm.es

Juan Carlos López López (UCLM), < juancarios@uclm.es><br>Seguridad<br>Javier Areitio Bertolín (Univ. de Deusto), < jareitio@eside.edusto.es<br>Javier López Muñoz (ETSI Informática-UMA), < jim@loc.una.es><br>Statemass de Theape Deal<br>Al

Jesúa M. Gonzilez Barahona, (GSYC-URJC), < jgb@gsyc.es.><br>Israel Herraiz Tabernero (UAX), < Israel/berraiz.org><br>Chemical Herraiz Tabernero (UAX), < Israel/berraiz.org><br>Chemical Chemical Martins, (Comparing),<br>Chemical Softwa

César Pablo Córoles Briongo (UOC), < ccorcoles@uoc.edu>.<br>**Tecnelogías y Empresa**<br>Didac López Viñas (Universitàt de Girona), < didac.lopez@ati.es><br>Francisco Javier Cantais Sánchez (Indra Sistemas), < l'icantais@gmail.com><br>

Las opiniones expresadas por los autores son responsabilidad exclusiva de losmismos.<br>**Novádica** permite la reproducción, sin ánimo de lucro, de todos los artículos, a menos que<br>lo i**mpida la modalidad de © o c***opyright* **el** 

## Coordinación Editorial, Redacción Central y Redacción ATI Madrid

Padilla 66, 3º, dcha., 28006 Madrid<br>Tifn.914029391; fax.913093685 <novatica@ati.es><br>Composición, Edición y Redacción ATI Valencia<br>Av. del Reino de Valencia 23, 46005 Valencia Tlfn./fax 963330392 <secreval@ati.es><br>**Administración y Redacción ATI Cataluña** Via Laietana 46, ppal. 1ª, 08003 Barcelona Tlfn.934125235; fax 934127713 <secregen@ati.es>

Rodassión ATI Aragón<br>Lagasca 9, 3-6, 30006 Zaragoza.<br>Lagasca 9, 3-6, 30006 Zaragoza.<br>Redassión ATI Aragónsa: esparantilos: esparantilos.<br>**Suseripedia y Ventas -** http://www.di.ex/modica/interes.html>, ATI Cataluta, ATI Mad **IBIICIDAN**<br>dilla 66, 3º, dcha., 28006 Madrid<br>if 914029391: fax 913093685 < n

Tint 914029991; tax,913093685 <:novatica@ati.es><br>**Impreata:** Derra S.A., Juan de Austria 66, 08005 Barcelona.<br>**Depésite legal:** B. 15.154-1975 -- ISSN: 0211-2124; CODEN NOVAEC<br>**Pertada:** La mirada circular - Concha Arias P

## Nº 208, noviembre-diciembre 2010, año XXXVI

# sumario

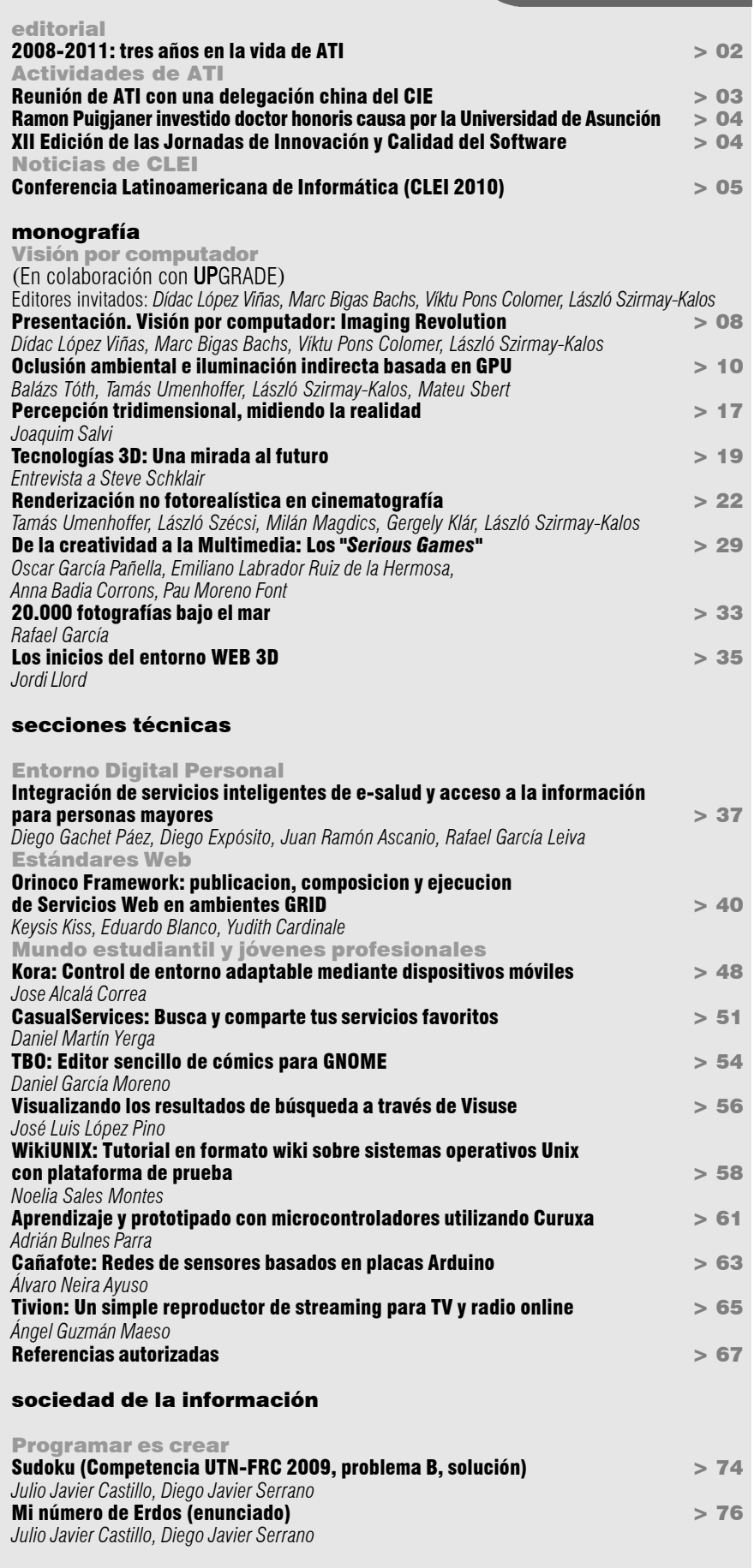

asuntos interiores

Coordinación Editorial / Programación de Novática / Socios Institucionales > 77

Monografía del próximo número: *"Internet de las cosas"*

# sociedad de la información Programar es crear

# Julio Javier Castillo, Diego Javier Serrano **Sudoku III Sudoku**

*Laboratorio de Investigacion de Software MsLabs, Dpto. Ing. en Sistemas de Información, Facultad Regional Córdoba - Universidad Tecnológica Nacional (Argentina)*

# <jotacastillo@gmail.com>, <diegojserrano@gmail.com>

## Presentación del problema

En este problema se solicita la verificación de una solución de un tablero de Sudoku totalmente completo. Por lo tanto no aparecerán espacios en blanco en la entrada. Nada se dice respecto a la inclusión de caracteres no válidos en la misma, es decir, caracteres distintos de los especificados en la línea ingresada en forma previa al tablero.

En esencia la solución del problema parece inicialmente trivial. Si bien se podría evaluar durante la carga del tablero que las combinaciones en las líneas horizontales sean válidas, para realizar las comprobaciones de las columnas y las regiones cuadradas, es necesario almacenar todo el tablero en alguna estructura de datos adecuada. Naturalmente en este caso elegiremos un arreglo bidimensional copiando exactamente la forma del tablero.

## Solución trivial

Por cada caso de prueba cargaremos un arreglo con los símbolos válidos del juego, que recibimos en una línea completa. Luego de esa línea se presentan las líneas del tablero y las cargaremos en el arreglo bidimensional para su posterior verificación.

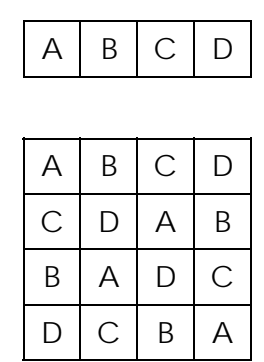

La verificación del tablero consiste en inspeccionar cada línea horizontal y vertical, y cada región cuadrada. En cada inspección debe cumplirse que aparezcan todos los símbolos válidos; siendo la cantidad de símbolos igual al tamaño de cada línea y a la cantidad de casillas de cada región cuadrada, cada símbolo debe ser encontrado una y sólo una vez por inspección.

Por lo tanto cada inspección queda reducida a buscar en el arreglo de símbolos válidos los símbolos encontrados, llevando un conteo de apariciones. Apenas se detecte un símbolo repetido, se puede determinar que el tablero no es válido e interrumpir el control. Si luego de controlar cada línea horizontal y vertical y cada región cuadrada no se detectó ninguna inválida, se puede asegurar que el tablero fue correctamente completado.

## Regiones cuadradas

El control de las regiones cuadradas es quizás el punto más interesante del problema. Los tableros de Sudoku deben respetar una regla imprescindible: deben ser cuadrados cuyo lado sea a su vez un cuadrado perfecto. Con tal restricción es fácil determinar que deben existir tantas regiones cuadradas como casilleros tenga el lado del tablero y también que las regiones contienen la misma cantidad de casillas que símbolos válidos.

El enunciado de este problema apareció en el número 207 de **Novática** (septiembre-octubre 2010, p. 75). Es el problema B de los planteados en la Primera Competencia de Programación de la Facultad Regional de Córdoba (Universidad Tecnológica Nacional, Argentina) UTN-FRC celebrada en octubre de 2009.

Para recorrer todas las regiones cuadradas podemos plantear dos pares de ciclos anidados, que recorran por filas y columnas el tablero, de forma tal que el par externo recorre una región cuadrada por iteración, con incrementos de longitud √n (siendo n el lado del tablero). Luego, el par de ciclos interno recorre una región cuadrada completa realizando el mismo proceso de verificación de las líneas horizontales y verticales.

## Complejidad de la solución

A simple vista puede parecer que el recorrido con cuatro ciclos anidados provoca que nuestro algoritmo alcance una complejidad O(n4 m), pero analizando correctamente los incrementos de los ciclos externos y los extremos de los internos, se identifica que en total realizan (√n)<sup>4</sup> iteraciones, manteniendo la complejidad en O(n<sup>2</sup>m), con n igual al lado del tablero y m igual al cardinal del conjunto de símbolos. Dado que m = n, la complejidad de la solución es  $O(n^3)$ .

## Solución alternativa

En la solución trivial encontramos un problema con el control de las regiones (tanto las lineales como las cuadradas), que es la lentitud en la identificación de los símbolos válidos. En principio es inevitable recorrer cada una de las n<sup>2</sup> casillas, pero la búsqueda secuencial de cada símbolo del tablero en el alfabeto de símbolos válidos eleva la cantidad de iteraciones (y con ello las comparaciones).

Sería deseable reducir al mínimo el tiempo que involucre cada búsqueda, preferentemente hasta alcanzar un tiempo constante.

En vista que la cardinalidad del alfabeto es reducida, utilizar una estructura de datos que ofrezca búsquedas rápidas (árboles de búsqueda, tablas de hash) sería muy engorroso y no ofrecería una gran mejora. Además durante una competencia de programación debe evitarse el desperdicio de tiempo en implementar estructuras medianamente complejas, por lo tanto deberíamos identificar otra solución.

Un análisis simple nos puede dar una idea interesante. Recordando que el alfabeto de un tablero contiene como máximo 16 símbolos diferentes y que los lenguajes tradicionales nos brindan variables enteras de 32 bits, podemos plantear de forma diferente el almacenamiento del tablero.

En lugar de almacenar un arreglo bidimensional con los caracteres del tablero, podemos almacenar en cada posición un número entero, el cual tendrá un sólo bit encendido (1), y todos los demás apagados (0).

El índice del bit encendido corresponderá en cada caso al índice del símbolo en el alfabeto del juego. Así, si el alfabeto de símbolos es  ${A, B, C, D}$ , en la tabla almacenaremos un número 1  $(0001<sub>2</sub>)$  por cada A, 2 (0010 $_2$ ) por cada B, 4 (0100 $_2$ ) por cada C y 8 (1000 $_2$ ) por cada D.

Con esta disposición, la verificación de cada región lineal o cuadrada se reduce a aplicar una suma lógica de todos los casilleros de la región, y considerando la misma como válida si el resultado de dicha suma lógica consiste en un número que tenga todos sus bits iguales a 1. Si existe alguna repetición de símbolos, la suma contendrá algún bit igual a 0, para el o los símbolos que no se encuentren en la región.

# Programar es crear sociedad de la información

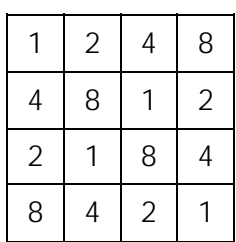

Con esta modificación se evita el recorrido en el arreglo de símbolos válidos durante la verificación del tablero, efectivamente reduciendo su complejidad a  $O(n^2)$ . Pero al mismo tiempo surge una carga adicional que consiste en la traducción de los símbolos del tablero a los números binarios que se almacenaran en la tabla; si esa traducción involucra un recorrido secuencial, el algoritmo no se vería mejorado.

Para lograr que la traducción de los símbolos pueda ser realizada en tiempo constante vamos a ceder en la cantidad de memoria consumida. Si sabemos que los símbolos válidos pueden pertenecer al conjunto

```
import java.util.Scanner;
public class Sudoku
{
      public static void main(String []args) {
 byte[]simbolos = new byte[128];
 short[][]tablero=new short[16][16]; int lado,lp,i,j,l,k;
        int lado, lp, j, l, k;<br>String s;
         char simb;
         Scanner sc = new Scanner(System.in);
 int casos = sc.nextInt(); for(int c = 0; c < casos; c++) {
lado = sc.nextInt();
              sc.nextLine();
             s = sc.nextLine();
 for(i=0; i<lado; i++) {
simb = s.charAt(i); simbolos[simb] = (byte) i;
 }
             for (i=0; i<lado; i++) {
 s = sc.nextLine();
 for(j=0; j<lado; j++) {
simb = s.charAt(j);tablero[i][j] = (short) (1 << simbolos[simb]);
 }
 }
            //Validar
            int esperado = 0;<br>
lp = (int) Math.sqrt (lado);for (i=0; i<lado; i++) { esperado <<= 1; esperado ++; }
             //Horizontales boolean valido = true;
             int ac;
             for (i=0; i<1ado && valido; i++) {
 ac = 0;
 for(j=0; j<lado; j++) ac += (int)tablero[i][j];
if (ac != esperado) valido = false; }
 //Verticales for(j=0; j<lado && valido; j++) {
 ac = 0;
 for (i=0; i<lado; i++) ac += (int)tablero[i][j]; if (ac != esperado) valido = false;
 }
 for(j=0; j<lado && valido; j+=lp) {
 for (i=0; i<lado && valido; i+=lp) {
                   ac = 0;
for(l=0; l< l<sub>p</sub>; l<sub>+</sub>) {
for (k=0; k<1p; k++) ac += (int)tablero[1][k];
 }
                if (ac != esperado) valido = false;
 }
 }
            System.out.println(valido?"Correcto":"Incorrecto");
        }
     }
}
```
de los dígitos ('0' - '9'), y letras mayúsculas y minúsculas ('a' - 'z', 'A' - 'Z'), sus valores en la tabla Unicode están totalmente contenidos en el rango 0 - 127 (equivalente a la tabla ASCII original de 7 bits). Vamos a crear entonces un arreglo de 128 enteros indexado por el valor en Unicode de los caracteres del alfabeto, de forma que se utilicen sólo las posiciones correspondientes a los símbolos válidos, almacenando un número correlativo que inicie en 1 y que indique el índice de cada símbolo en el alfabeto (naturalmente este arreglo puede ser más pequeño, analizando el rango exacto de los posibles caracteres). A partir de aquí la traducción del tablero a la tabla es directa: por cada símbolo de la entrada, utilizamos su valor en Unicode para acceder en forma directa al arreglo y tomar el número almacenado. Dicho número indicará el índice del bit que debe llevar encendido el número binario que guardaremos en la tabla.

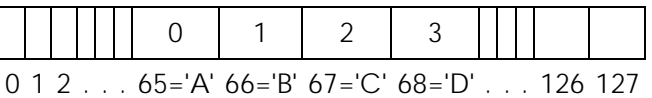